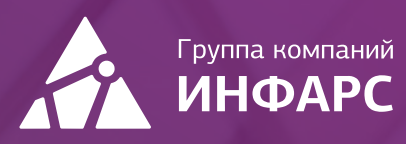

# Курс "Задачи BIM-менеджера и BIM-координатора. Основы и методология"

## Общие сведения

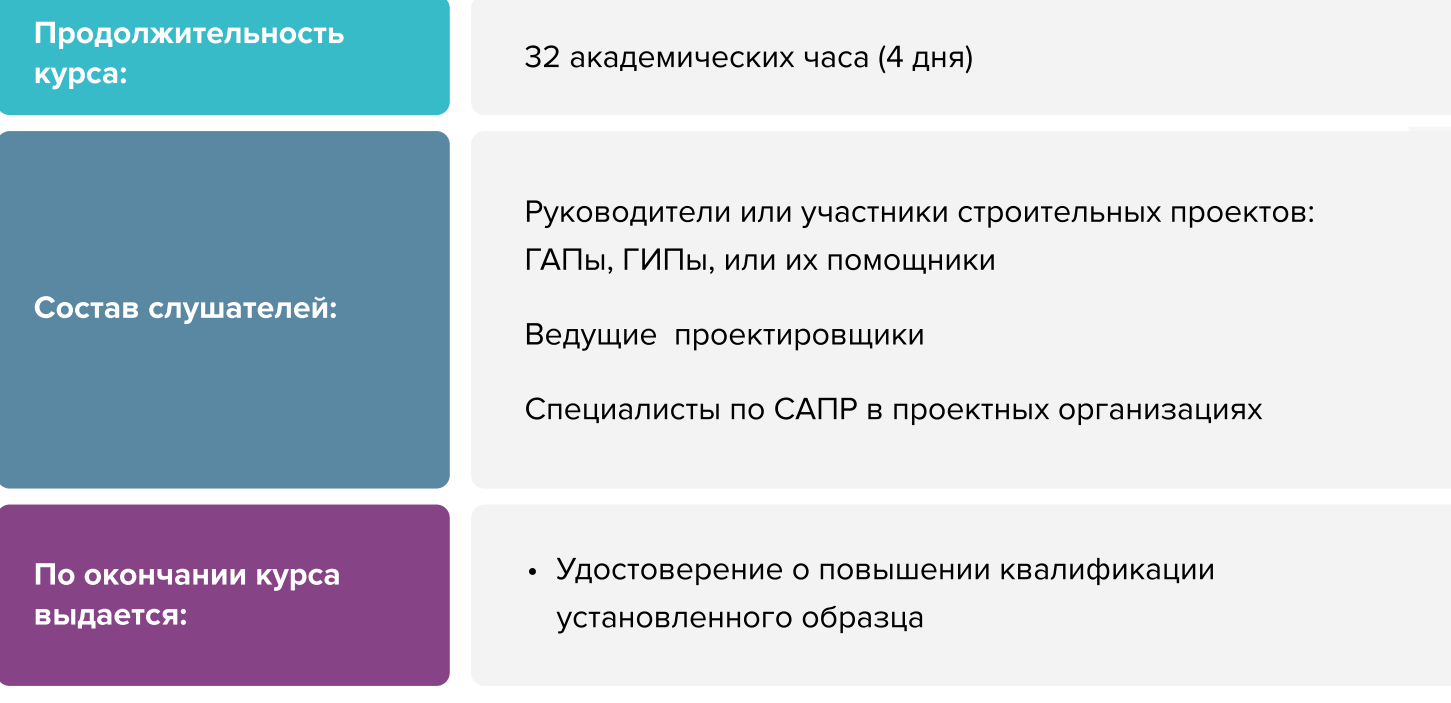

## Вы научитесь

- Вы узнаете об основных задачах, которые должен уметь решать BIM-менеджер  $\blacksquare$ и BIM-координатор. И чтобы их решать успешно, вы получите необходимые знания об инструментах BIM-технологии и лучших методиках, основанных на апробированном практическом опыте
- Кроме этого, достаточно подробно будут рассмотрены возможности Navisworks как инструмента проверки моделей и документации по объекту, выполненному с применением BIM-технологий

[Записаться на курс](https://infars.ru/education/courses/bim-manager/?utm_source=programma-kursa&utm_medium=pdf-ssylka&utm_campaign=kurs-bim-manager)

# Программа курса

- 1. Основы BIM-технологии и ее внедрения в процесс проектирования
- Принципы BIM-технологии как существенной инновации в строительстве
- Особенности реализации принципов BIM в программных продуктах Autodesk Revit и Navisworks. Обзор BIM-инструментов других разработчиков
- Информационные требования заказчика (государственного и частного) к материалам BIM-проектов
- Порядок и особенности модернизации системы проектирования при переходе на инновационную BIM-технологию
- Роль и задачи BIM-менеджера в модернизации системы проектирования и перехода на инновационную BIM-технологию
- Роль и задачи BIM-координатора в разработке проектов, реализуемых по BIM-технологии
- Роль и задачи BIM-мастера в технической поддержке проектов, реализуемых по BIM-технологии
- Особенности разработки и типовое содержание Стандарта BIM-проектирования. Технологические регламенты, правила и классификаторы. Шаблоны BIM-проектов
- Организация разработки библиотеки компонентов модели для различных разделов проекта
- Организация системного освоения проектировщиками программных средств BIM
- Апробация BIM-технологии на пилотном проекте. Подготовка Плана реализации проекта (BEP)

### 2. Принципы и особенности организации скоординированной совместной работы над BIM-проектом

- Организация среды общих данных (СОД) проекта. Распределение прав доступа. Возможности использования «облачных» сервисов BIM 360
- Создание базового файла проекта. Определение общих координат (привязка объекта к местности)
- Междисциплинарная организация совместной работы на основе связанных файлов. Методы взаимной координации. Особенности передачи «электронных» заданий смежникам
- Внутри дисциплинарная работа над разделом проекта в режиме совместного доступа к одному файлу модели
- Инструменты проверки согласованности проектных решений между дисциплинами
- Средства совместной работы со сметчиками для формирования 5D-модели (назначение сметных норм)

# Программа курса

Возможности и эффекты использования систем электронного технического документооборота и архива

## 3. Принципы и средства проверки и приемки моделей и документации по объекту, разработанному с применением BIM-технологии

- Простые средства быстрого просмотра 3D моделей и листов документации (Autodesk Design Review, «облачный» интернет-вьювер Autodesk).
	- Контрольные измерения по модели и листам документации
	- Добавление замечаний и пометок на листы
	- Импорт замечаний на листах в файл Revit
	- | Автоматическое сравнение ревизий листов (до и после внесения исправлений)
- Формирование сводной модели объекта проектирования в Autodesk Navisworks
	- Добавление моделей в общую сборку
	- Добавление листов документации в сборку
	- Поиск элементов моделей по свойствам. Группировка элементов в наборы
- Определение 3D-коллизий сводной модели в Autodesk Navisworks
	- | Автоматизированный поиск и документирование коллизий (недопустимых пересечений или близости)
	- Порядок исправления коллизий
- Рецензирование сводной модели в Autodesk Navisworks
	- Измерения по модели и листам
	- Добавление пометок и замечаний
	- Работа с комментариями
	- | Определение объемных и количественных показателей элементов модели
	- Автоматическое сравнение моделей после изменений (сравнение ревизий)
- Публикация сводной модели объекта из Autodesk Navisworks для проверки органами экспертизы или представителями заказчика
	- | Сохранение всей сборки в виде одного защищенного от изменений файла (формат NWD)
	- | Осмотр файла NWD в бесплатном приложении Autodesk Navisworks Freedom
	- | Импорт и просмотр файла NWD в приложениях Autodesk AutoCAD, Revit, Civil 3D

### 4. Возможности использования BIM-моделей на этапе строительства и эксплуатации объекта

- Создание 4D-модели объекта с помощью «планировщика» Autodesk Navisworks
	- | Установление связей элементов модели с графиком СМР

# Программа курса

- Демонстрация порядка возведения объекта в соответствии с графиком СМР
- Особенности формирования 6D-модели для передачи объекта в эксплуатацию
	- Порядок корректировки проектной BIM-модели на этапе строительства с целью получения исполнительной модели «как построено»
	- Способы добавления к элементам исполнительной модели сведений, необходимых на этапе эксплуатации объекта

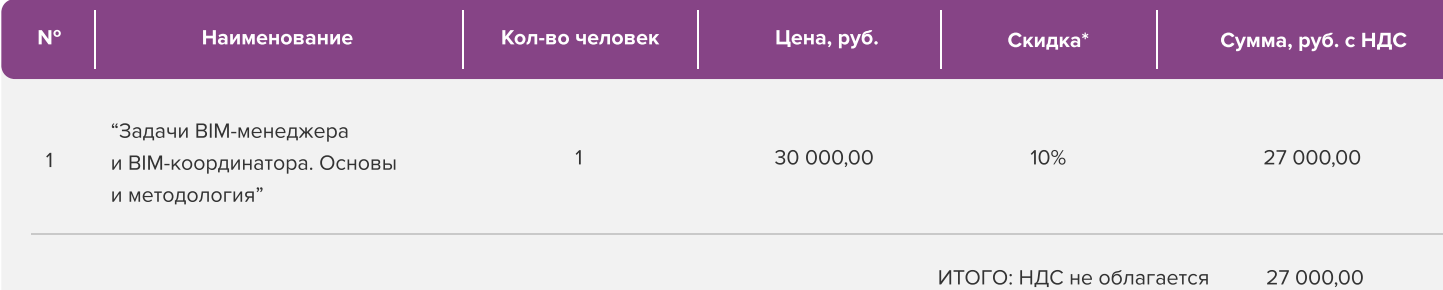

Условия оплаты: 100% предоплата. НДС не облагается, в соответствии с главой 26.2. Налогового кодекса РФ, введенной Федеральным законом от 24.07.2002 № 104-ФЗ.

#### \*Примечание:

• При оплате не позднее, чем за три недели до начала курса обучения дополнительно предоставляется скидка 10%

#### Условия проведения обучения в учебном центре ИНФАРС:

- Курсы проходят в совмещенном формате: вы можете приехать обучаться в группе в нашем учебном центре или подключиться и заниматься онлайн
- Обучение проводится в форме групповых занятий согласно расписанию. Адрес проведения: город Москва, Дмитровское шоссе, 71Б,
БЦ 7ONE, офис 409
- Классы оборудованы персональными рабочими местами с лицензионным ПО
- Время обучения: с 10-00 до 17-00, включая кофе-брейки и перерывы на обед
- Чай, кофе и снеки предоставляются бесплатно

## Дополнительные выгоды для организаций

При заключении договора на обучение на одном курсе от 5 специалистов предоставляется дополнительная скидка

#### Корпоративное обучение для организаций:

- Программы обучения составляются с учетом пожеланий и специфики вашей организации
- Корпоративный курс эффективнее и экономически выгоднее, если вы обучаете единовременно от 5 специалистов
- Варианты проведения:
	- 1. Онлайн
	- 2. В учебном центре ИНФАРС
	- 3. Выездное на территории организации (в любом городе). При выездном обучении возможно предоставление оборудованного мобильного класса.

#### По вопросам корпоративного обучения позвоните или напишите нам:

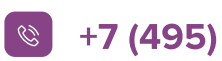

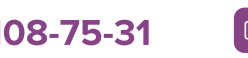

 $\left\langle \mathbb{S}\right\rangle$  +7 (495) 108-75-31  $\left\langle \mathbb{S}\right\rangle$  infars@infars.ru

# Учебный центр Инфарс

- Присутствует на рынке САПР с 2001 года
- M Имеет статус Autodesk Authorized Training Center и право на осуществление образовательной деятельности на основании ЛИЦЕНЗИИ No 038499 от 4 июля 2017 года, выданной Департаментом образования г.Москвы
- Сильный преподавательский состав команда сертифицированных инструкторов-практиков с многолетним опытом работы в проектной и строительной деятельности
- M В нашей линейке 45 курсов для поэтапного обучения инструментам BIM, организации и управлению BIM-процессами, а также конструктивным расчетам
- Обучение проходит на единой учебной модели это уникальная BIM-модель торгового центра, разработанная специально для комплексного освоения технологии информационного моделирования
- Лидер по обучению Revit 2019 среди авторизованных учебных центров Autodesk

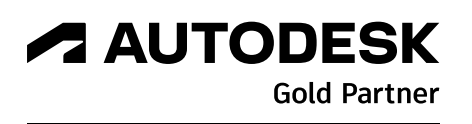

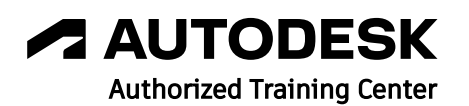

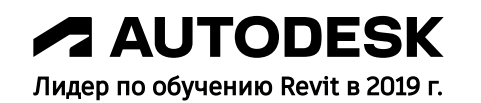

# Компании, сотрудники которых уже прошли обучение

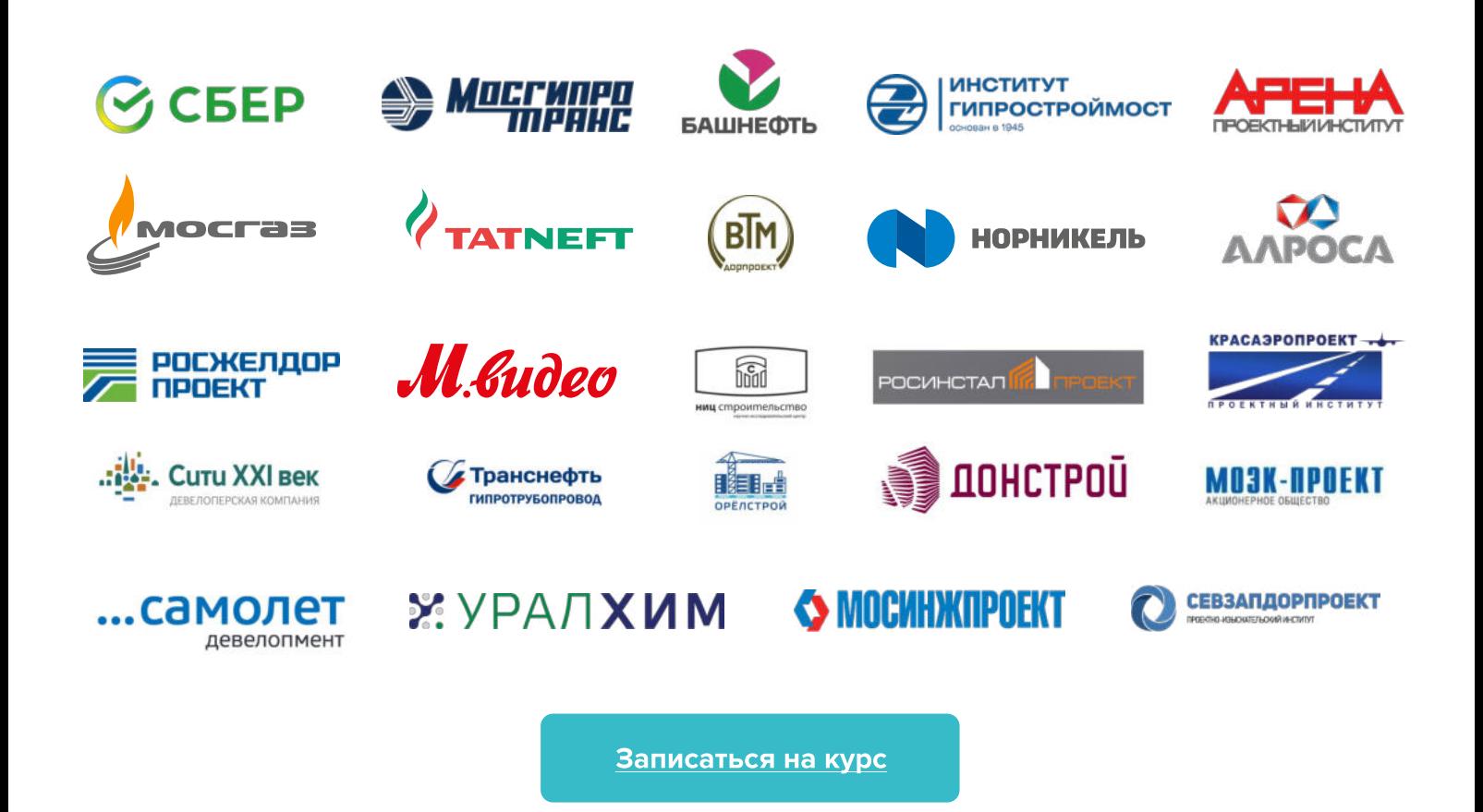